## Lecture 5

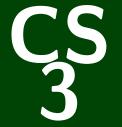

## Introduction to Software Design

CS 3: Introduction to Software Design

# **Design Patterns**

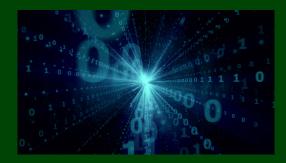

#### Definition

A **design pattern** is a standard solution to a common programming problem.

#### Definition

A **design pattern** is a standard solution to a common programming problem.

#### Design Patterns can be...

- high-level programming idioms
- techniques for making code more flexible
- shorthand for describing program design
- vocabulary for communication & documentation

#### Definition

A **design pattern** is a standard solution to a common programming problem.

#### Design Patterns can be...

- high-level programming idioms
- techniques for making code more flexible
- shorthand for describing program design
- vocabulary for communication & documentation

#### You should care about them because...

- You could come up with these solutions on your own, but you shouldn't have to!
- Programming languages do not build in solutions to every problem

#### The Output Tree ("Abstract Syntax Tree")

We can represent any mathematical expression as a tree where the root is the operation and the children are the operands.

#### The Output Tree ("Abstract Syntax Tree")

We can represent any mathematical expression as a tree where the root is the operation and the children are the operands.

For example, given 1 + 3 \* 4, we would have:

#### The Output Tree ("Abstract Syntax Tree")

We can represent any mathematical expression as a tree where the root is the operation and the children are the operands.

For example, given 1 + 3 \* 4, we would have:

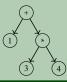

#### The Output Tree ("Abstract Syntax Tree")

We can represent any mathematical expression as a tree where the root is the operation and the children are the operands.

For example, given 1 + 3 \* 4, we would have:

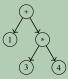

1 class Expression { }

```
2 class BinaryExpression { }
```

3 class AdditionExpression extends BinaryExpression {

```
4 Expression left, right;
```

```
5 }
```

```
6 class MultiplicationExpression extends BinaryExpression {
```

```
7 Expression left, right;
```

```
8 }
```

```
9 class NumberExpression extends Expression {
```

```
10 int value;
```

```
11 }
```

## Subclassing via Structs

#### Problem (Inheritance)

We want to be able to model a relationship across types (e.g., a BinaryExpression is a subtype of Expression).

## Subclassing via Structs

#### Problem (Inheritance)

We want to be able to model a relationship across types (e.g., a BinaryExpression is a subtype of Expression).

#### Solution (Casting Structs)

*If two structs have the same beginning layout, the larger one can be cast to the smaller one. (What?)* 

## Subclassing via Structs

#### Problem (Inheritance)

We want to be able to model a relationship across types (e.g., a BinaryExpression is a subtype of Expression).

#### Solution (Casting Structs)

*If two structs have the same beginning layout, the larger one can be cast to the smaller one. (What?)* 

#### Example

```
struct Int {
 2
       int i;
 3
4
5
   };
    struct IntAndDouble {
 6
       int i;
7
8
9
       double d:
   };
10
   struct DoubleAndInt {
11
       double d;
12
       int i;
13
  };
```

## Modelling Subclassing via Structs and Enums

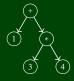

| 1  | <b>enum</b> expression_type_t {       |
|----|---------------------------------------|
| 2  | NUMBER_EXPRESSION,                    |
| 3  | ADDITION_EXPRESSION,                  |
| 4  | MULTIPLICATION_EXPRESSION             |
| 5  | }:                                    |
|    |                                       |
| 6  | <pre>struct expression {</pre>        |
| 7  | expression_type_t type;               |
| 8  | };                                    |
| 9  | <pre>struct binary_expression {</pre> |
| 10 | <pre>expression_type_t type;</pre>    |
| 11 | <pre>expression *left, *right;</pre>  |
| 12 | };                                    |
| 13 | <pre>struct number_expression {</pre> |
| 14 | expression_type_t type;               |
| 15 | <pre>int value;</pre>                 |
| 16 | };                                    |
|    |                                       |

How should we decompose the following program flow?

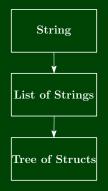

#### Problem (Module Decomposition)

We want to be able to separate chunks of code into independent units. This is one way of reducing complexity.

#### Problem (Module Decomposition)

We want to be able to separate chunks of code into independent units. This is one way of reducing complexity.

#### Solution (Header Files)

A header file is really just a listing of types and functions defined by the corresponding C file. We can use it as a specification for what the implementation should do.

#### Problem (Module Decomposition)

We want to be able to separate chunks of code into independent units. This is one way of reducing complexity.

#### Solution (Header Files)

A header file is really just a listing of types and functions defined by the corresponding C file. We can use it as a specification for what the implementation should do.

#### Example

You've seen many of these, but here's the AST example from the previous slide.

Problem (Encapsulation)

Users should not know or be able to edit our internal representation.

#### Problem (Encapsulation)

Users should not know or be able to edit our internal representation.

#### Solution (Incomplete Type Definitions)

- Define the typedef in the header file, but put the actual definition inside a C file.
- Copy all data before returning it to the client.

#### Problem (Encapsulation)

Users should not know or be able to edit our internal representation.

#### Solution (Incomplete Type Definitions)

- Define the typedef in the header file, but put the actual definition inside a C file.
- Copy all data before returning it to the client.

#### Example

You've seen this plenty of times. (Most notably, you've done this with list\_t.)

#### Problem (Returning Multiple Values)

We would like to edit or return multiple variables in a function, but we can only have one return value.

#### Problem (Returning Multiple Values)

We would like to edit or return multiple variables in a function, but we can only have one return value.

#### Solution (Reference Arguments)

Use indirection! Give the **pointers** to the data to edit instead of the data directly. Then, it can edit those arguments if it needs to.

#### Problem (Returning Multiple Values)

We would like to edit or return multiple variables in a function, but we can only have one return value.

#### Solution (Reference Arguments)

Use indirection! Give the **pointers** to the data to edit instead of the data directly. Then, it can edit those arguments if it needs to.

#### Example

- void swap(int \*a, int \*b)
- void divrem(int \*quotient, int \*remainder)
- void eat(char \*\*buf, char \*token)

#### Problem (Error State)

The program reaches an unknown or invalid state. We need to do something to alert the user or client!

#### Problem (Error State)

The program reaches an unknown or invalid state. We need to do something to alert the user or client!

#### Solution (Three Solutions in Three Circumstances)

- assert Non-Failure
- Print error and exit
- Return "error" value

#### Problem (Error State)

The program reaches an unknown or invalid state. We need to do something to alert the user or client!

#### Solution (Three Solutions in Three Circumstances)

- assert Non-Failure
- Print error and exit
- Return "error" value

#### Example

Let's look at the AST example again.

### Problem (Resource Management)

The program must manage resources (e.g., memory) and release them exactly once.

#### Problem (Resource Management)

The program must manage resources (e.g., memory) and release them exactly once.

#### Solution (Ownership)

- Exactly one function should be responsible for allocation of a resource
- Exactly one function should be responsible for deallocation of a resource

#### Problem (Resource Management)

The program must manage resources (e.g., memory) and release them exactly once.

#### Solution (Ownership)

- Exactly one function should be responsible for allocation of a resource
- Exactly one function should be responsible for deallocation of a resource

Example

Let's look at the AST example again.